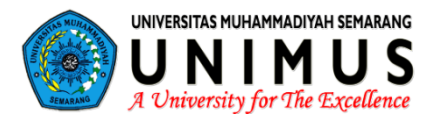

## **VALIDITAS DAN RELIABILITAS**

**Venissa Dian Mawarsari, M.Pd.**

[http://www.free-powerpoint-templates-design.com](http://www.free-powerpoint-templates-design.com/)

## **Materi**

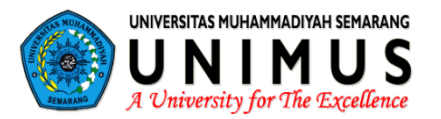

**1 Validitas** Validitas Internal dan Validitas Eksternal

#### **Reliabilitas**

**2** 

**3** 

**Uji Validitas dan Reliabilitas**

Excel dan SPSS

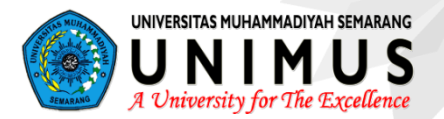

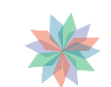

### **Validitas**

Validitas Inetrnal & Validitas Eksternal

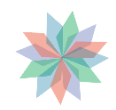

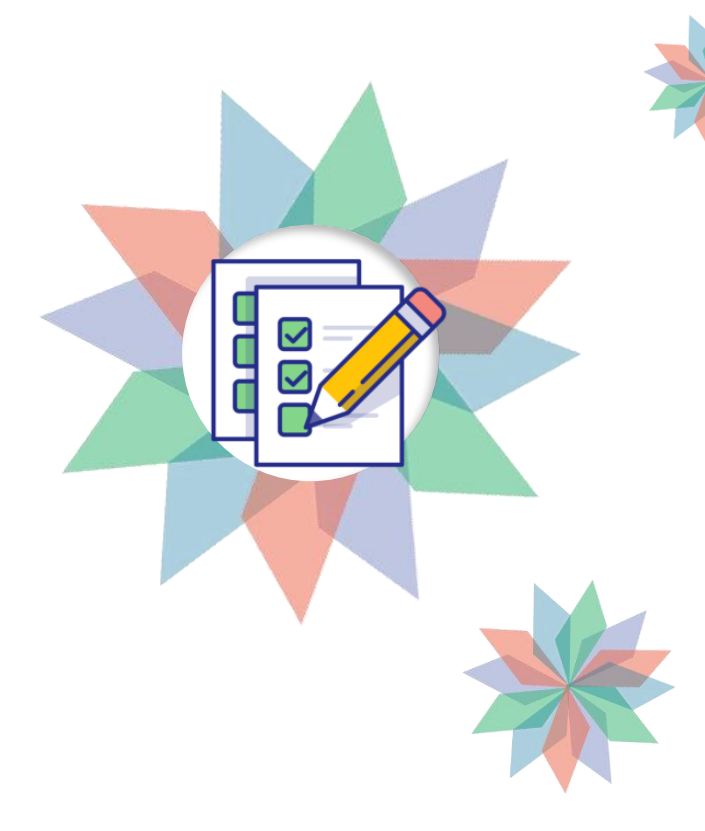

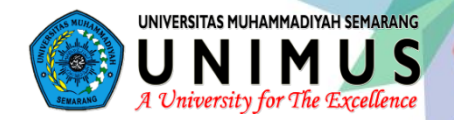

### Apa itu validitas ?

**01 02** Menurut Azwar (1986) Validitas berasal dari kata *validity* yang mempunyai arti sejauh mana ketepatan dan kecermatan suatu alat ukur dalam melakukan fungsi ukurnya.

**03 04** Validitas menunjukkan sejauh mana suatu alat ukur itu mengukur apa yang hendak diukur.

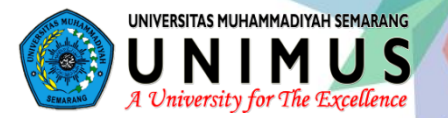

**01 02** (Azwar, 2003; 52) Dari cara estimasi yang disesuaikan dengan sifat dan fungsi tes, tipe validitas pada umumnya digolongkan dalam tiga kategori besar, diantaranya adalah

#### Validitas konstruk

- ara hasil alat ukur dengan ke<br>mampuan yang ingin diukur. • merujuk pada kesesuaian ant mampuan yang ingin diukur.
- Memastikan bahwa alat ukur mengukur apa yang benar-be nar diukur bukan variabel lain

#### Validitas isi

tas isi<br><sub>'</sub>n men<br>man d • Pengujian validitas isi dapat dilakukan dengan memband ingkan isi instrumen dengan materi pengajaran yang tela h diajarkan

#### Validitas eksternal

• Validitas ini diuji dengan cara membandingkan (unt uk mencari kesamaan) ant ara kriteria yang ada pada instrumen dengan fakta e mpiris yang terjadi dilapan gan (Sugiyono, 2008: 353)

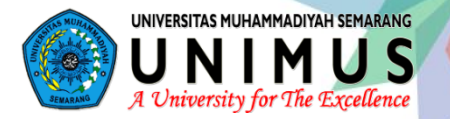

**01 02** Latipun menjelaskan, sesuai dengan hasil suatu eksperimen, maka validitas p enelitian dibagi menjadi dua macam, diantaranya adalah:

**04**

#### Validitas Internal

**03** yang berhubungan pertanyaan sejauh mana pe Validitas internal merupakan validitas penelitian rubahan yang diamati dalam suatu eksperimen benar-benar hanya terjadi karena perlakuan ya ng diberikan dan bukan pengaruh faktor lain

#### Validitas eksternal

• Validitas penelitian yang menyangkut pertanyaan, sejauh mana hasil suatu penelitian dapat digeneralisasikan pa da populasi induk (asal sampel) penel itian diambil

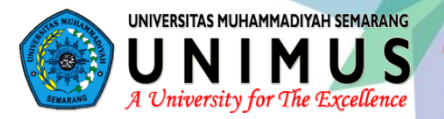

Secara umum validitas dapat dikelompokkan menjadi:

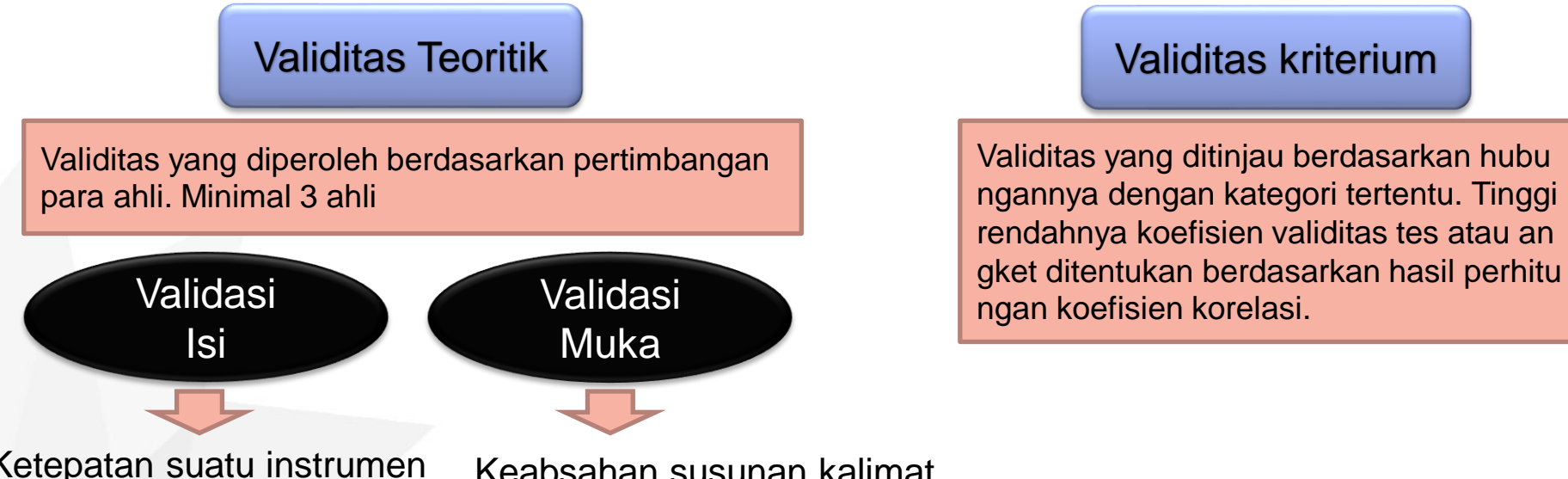

Ketepatan suatu instrumen ditinjau dari segi materi yang diujikan

Keabsahan susunan kalimat atau kata-kata dalam soal/ pernyataan/pertanyaan.

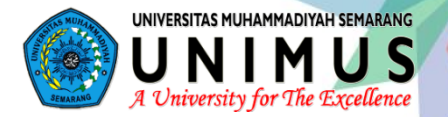

Secara umum validitas dapat dikelompokkan menjadi:

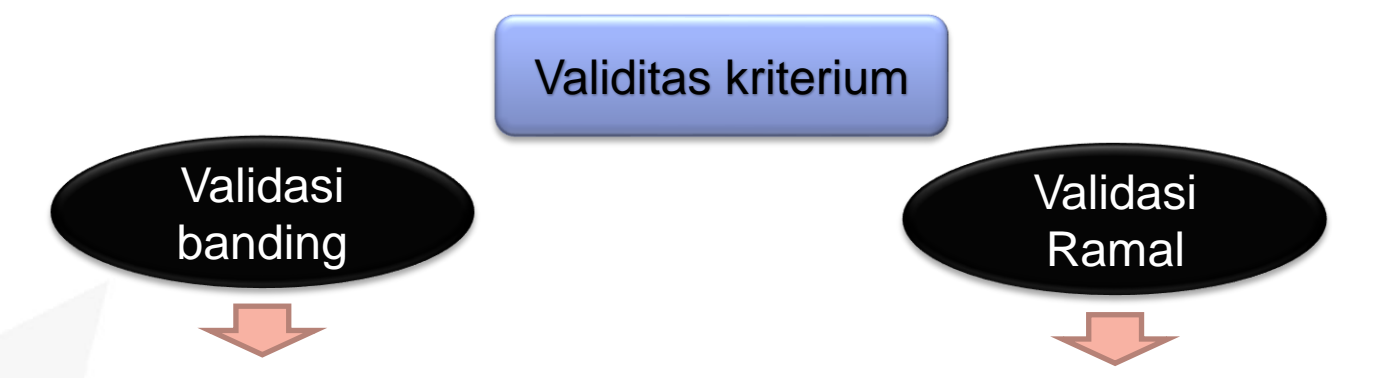

**03** nghitung koefisien korelasi antara nilai-nilai Validitas tes yang diperoleh dengan cara me hasil tes yang akan diuji validitasnya dengan nilai-nilai hasil tes terstandar yang telah men cerminkan kemampuan siswa

Validitas yang berkenaan dengan kemampu<br>an suatu tes untuk dapat meramalkan keada Validitas yang berkenaan dengan kemampu an yang akan datang berdasarkan kondisi y ang ada sekarang.

# Rumus Uji validitas

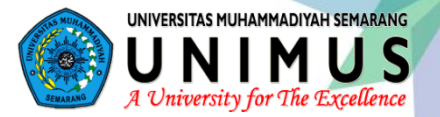

# **01**

### **Korelasi Product Moment angka Kasar**

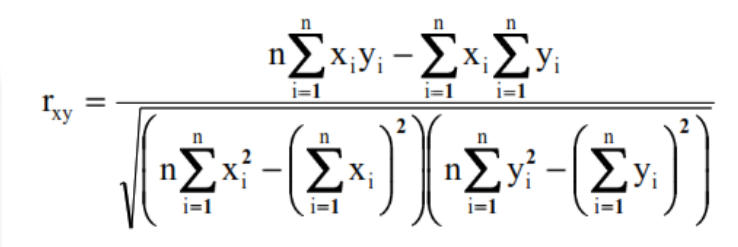

r<sub>xy</sub> adalah koefisien korelasi antara variable X dan variable Y<br>x<sub>i</sub> adalah nilai data ke-i untuk kelompok variable X y<sub>i</sub> adalah nilai data ke-i untuk kelompok variable Y n adalah banyak data

Hitung koefisien validitas instrumen yang diuji (r-hi tung).

nilai koefisien Pearson atau tabel Pearson (r-tabel<br>) pada taraf signifikannya a (umumnya dipilih 0,05)<br>dan membangakanan dataman sesarai Lalu bandingkan nilai koefiesien validitas dengan nilai koefisien Pearson atau tabel Pearson (r-tabel dan n= banyaknya data yang sesuai.

Kriterianya sebagai berikut :

Instrumen **valid**, jika  $r_{\text{hitung}} \ge r_{\text{table}}$ 

Instrumen **tidak valid**, jika  $r_{\text{hitung}} < r_{\text{table}}$ 

#### **Kategori :**

- validitas sangat tinggi (sangat baik)  $0.80 \le r_{xy} \le 1.00$
- $0.60 \le r_{xy} \le 0.80$ validitas tinggi (baik)
- $0.40 \le r_{\rm xv} \le 0.60$ validitas sedang (cukup)
- $0,20 < r_{xy} \le 0,40$  validitas rendah (kurang)
- $0.00 \le r_{xy} \le 0.20$  validitas sangat rendah (jelek)
	- $r_{xy} \leq 0.00$ tidak valid

### Tahapan Uji Validitas dengan Excel

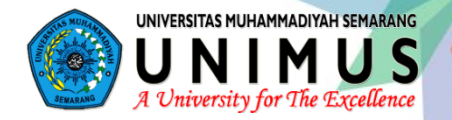

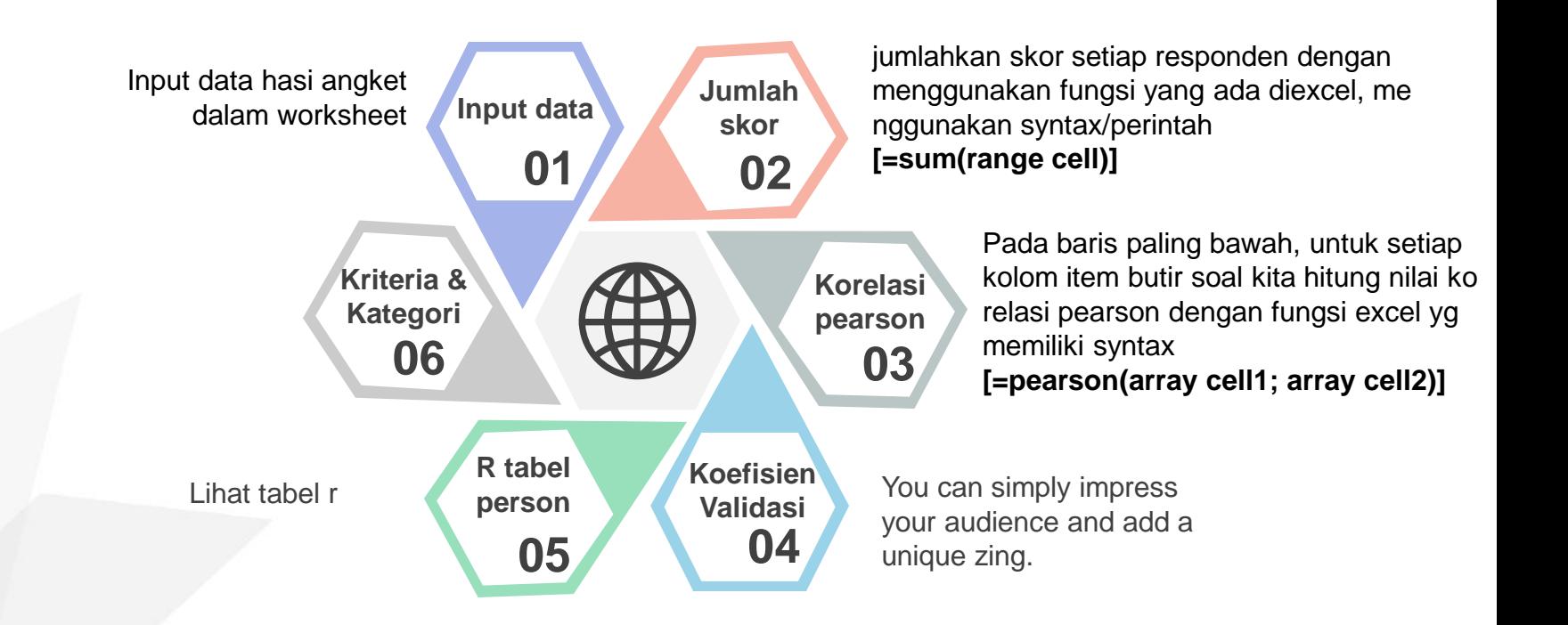

# Rumus Uji validitas

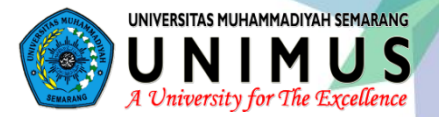

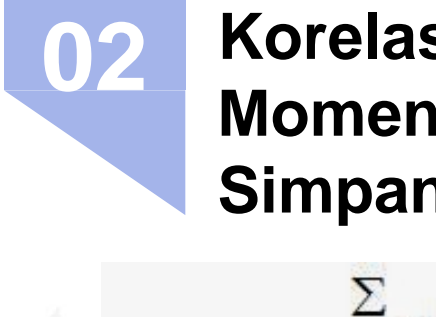

### **Korelasi Product Moment dengan Simpangan**

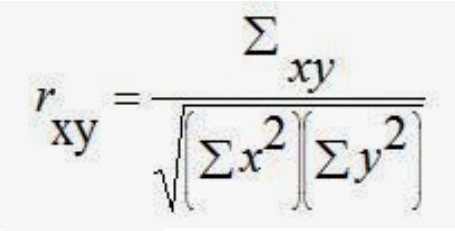

r<sub>xy</sub> adalah koefisien korelasi antara variable X dan variable Y<br>x<sub>i</sub> adalah nilai data ke-i untuk kelompok variable X y<sub>i</sub> adalah nilai data ke-i untuk kelompok variable Y n adalah banyak data

Hitung koefisien validitas instrumen yang diuji (r-hi tung).

nilai koefisien Pearson atau tabel Pearson (r-tabel<br>) pada taraf signifikannya a (umumnya dipilih 0,05)<br>dan membangakanan dataman sesarai Lalu bandingkan nilai koefiesien validitas dengan nilai koefisien Pearson atau tabel Pearson (r-tabel dan n= banyaknya data yang sesuai.

Kriterianya sebagai berikut :

Instrumen **valid**, jika  $r_{\text{hitung}} \ge r_{\text{table}}$ 

Instrumen **tidak valid**, jika  $r_{\text{hitung}} < r_{\text{table}}$ 

#### **Kategori :**

- validitas sangat tinggi (sangat baik)  $0.80 \le r_{xy} \le 1.00$
- $0,60 < r_{xy} \leq 0,80$ validitas tinggi (baik)
- $0.40 \le r_{\rm xv} \le 0.60$ validitas sedang (cukup)
- $0,20 < r_{xy} \le 0,40$  validitas rendah (kurang)
- $0.00 \le r_{xy} \le 0.20$  validitas sangat rendah (jelek)
	- $r_{xy} \leq 0.00$ tidak valid

# Rumus Uji validitas

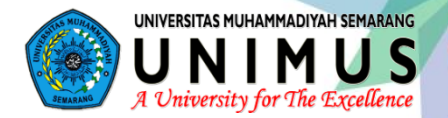

**Korelasi Biserial 03**

Apabila item memili skor 1 dan 0 saja, bisa mengg unakan Koefisien Korelasi Biserial

$$
\gamma_{pbi} = \frac{Mp - Mt}{St} \sqrt{\frac{p}{q}}
$$

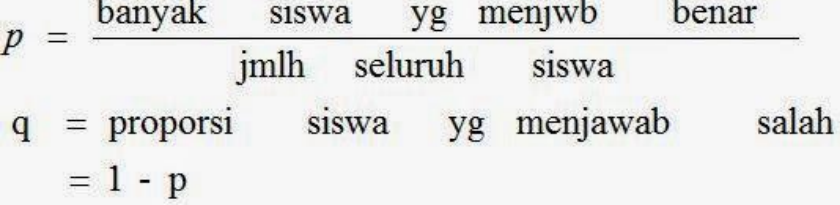

Keterangan :

γpbi = koefisien korelasi biserial

**03** Mp = rerata skor dari subyek yang menjawab

- betul bagi item yang dicari validitasnya
- $Mt = \text{rerata}$  skor total
- St = standar deviasi dari skor total
- p = proporsi siswa yang menjawab benar

# **Thank you**

Venissa Dian Mawarsari

#### **UJI VALIDITAS**

Menurut Sugiyono (2010,173) valid berarti instrumen tersebut dapat digunakan untuk mengukur apa yang seharusnya diukur. Pengujian validitas tiap butir menggunakan analisis item,yaitu mengkorelasikan skor tiap butir dengan skor total yang merupakan jumlah tiap skor butir. Untuk lebih jelasnya diberikan contoh kasus

Seorang guru mencoba melakukan penelitian mengenai prestasi belajar siswa. Guru tersebut menggunakan angket untuk mengukur prestasi belajar siswa. Dibuatlah angket dengan 10 butir soal yang diharapkan dapat menggambarkan prestasi belajar siswa. Sebelum digunakan untuk mencari data pada objek penelitian ujilah validitas butir soal pada angket tersebut!

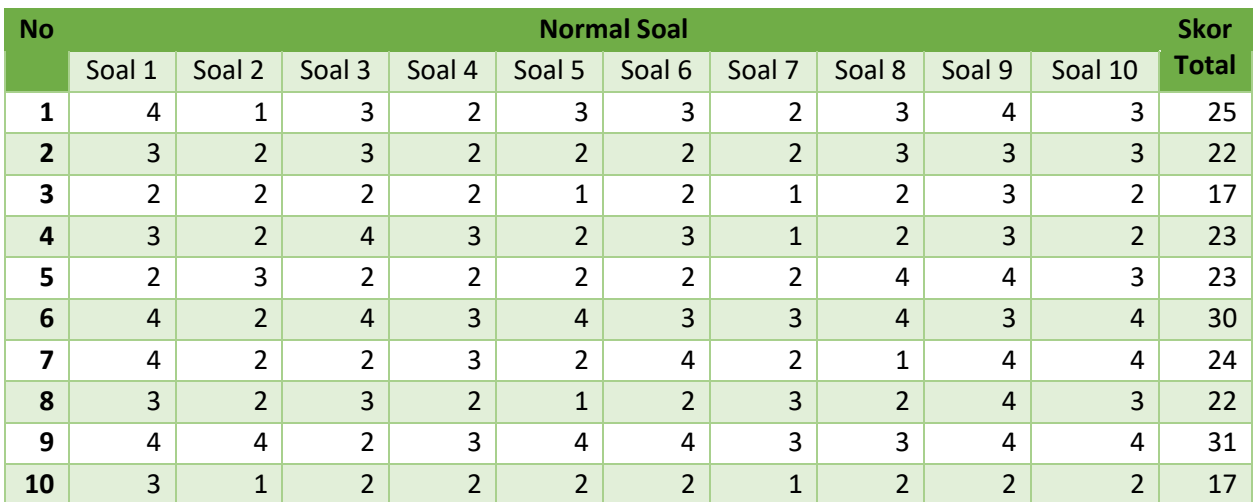

#### Penyelesaian

- 1. Hipotesis
	- $H_0$ : Butir soal tidak valid
	- $H_1$ : Butir soal valid
- 2. Taraf Signifikan :  $\alpha = 5\% = 0.05$
- 3. Kriteria Uji
	- Menggunakan  $Sig. (2 tailed)$

Jika niali  $sig > 0.05$  maka  $H_0$  diterima. Jadi soal yang di uji tidak valid.

4. Statistik Uji

Menggunakan nilai dari  $Sig.$  (2 - tailed)

5. Perhitungan Statistik Uji menggunakan SPSS

Langkah-langkah pengujian validitas menggunakan SPSS adalah sebagai berikut:

- 1. Buka aplikasi SPSS
- 2. Klik tab Variable View
- 3. Masukkan data diatas dengan memberi nama variabel "soal1" untuk soal 1, "soal2" untuk soal 2 dan seterusnya sampai dengan soal 10, untuk skor total diberi nama variabel "total".

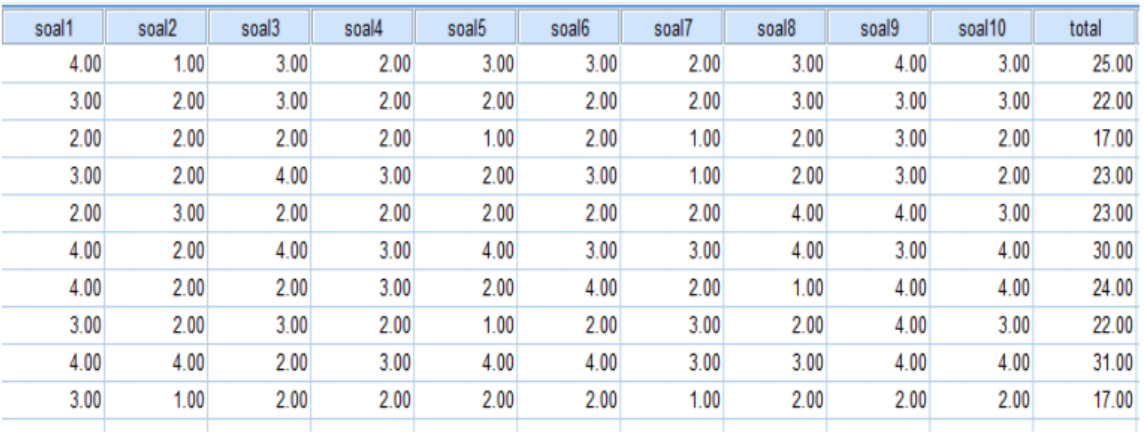

- 4. Klik Analyze➔ Correlate➔Bivariate
- 5. Masukkan varibel soal 1 sampai dengan total.

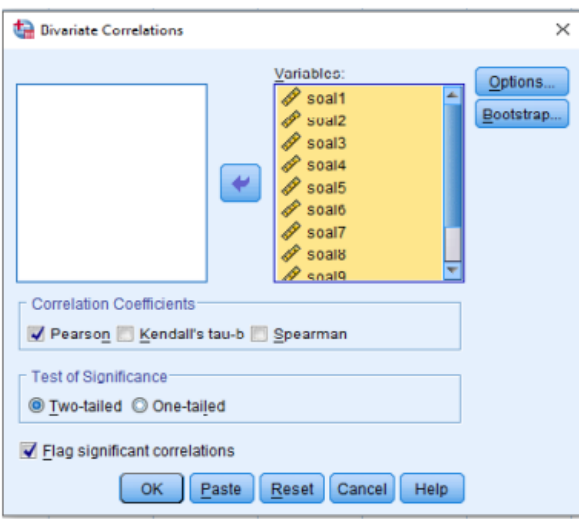

#### 6. Centang pada Pearson dan Two-tailed pada Test of Significance ➔Klik OK.

6. Hasil dan Interprestasi

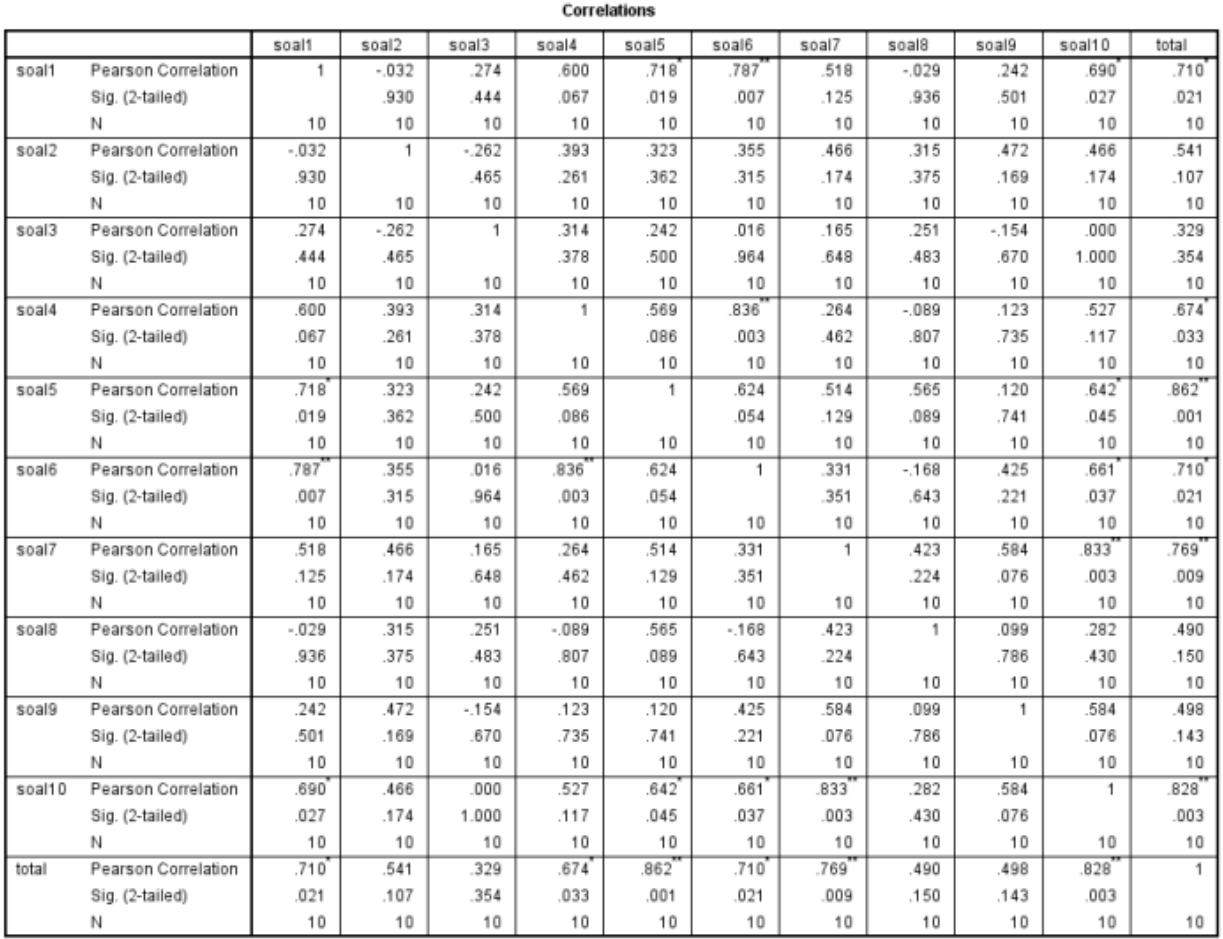

\*. Correlation is significant at the 0.05 level (2-tailed).

\*\*. Correlation is significant at the 0.01 level (2-tailed).

Berdsarkan pada tabel diatas yang menampilkan hasil dari SPSS, kita dapat melihat Pearson Correlation dan Sig. (2-Tailed) pada baris terakhir atau kolom terakhir (total) sesuai dengan statistik uji yang akan digunakan. Untuk memudahkan tabulasi, tabel di atas dapat diubah menjadi seperti pada tabel berikut.

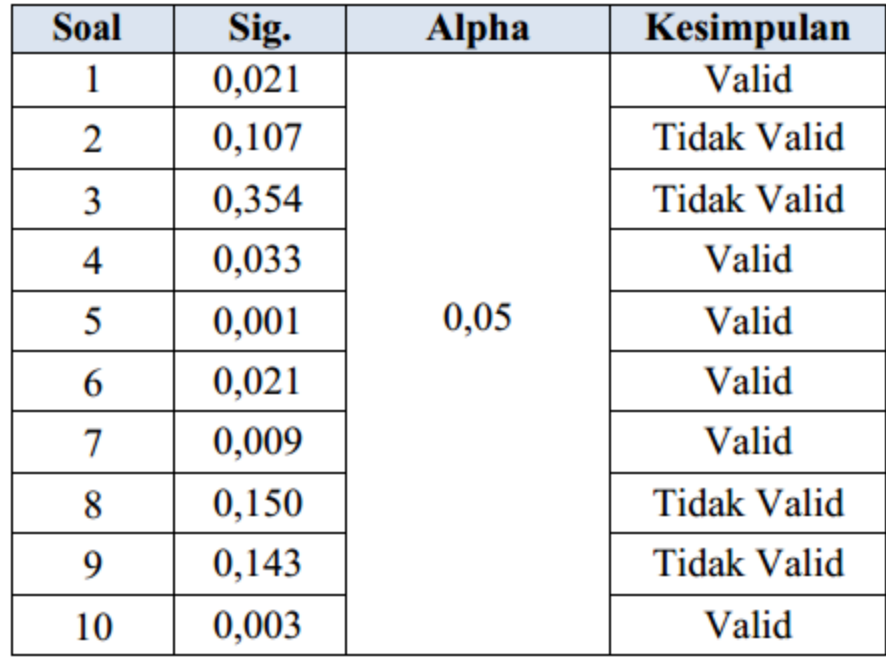

#### UJI RELIABILITAS

Pengertian reliabilitas pada dasarnya adalah sejauh mana hasil suatu pengukuran dapat dipercaya. Jika hasil pengukuran yang dilakukan secara berulang relative sama maka pengukuran tersebut dianggap memiliki tingkat reliabilitas yang baik. Metode yang dapat digunakan untuk mengukur reliabilitas diantaranya adalah metode Split-half, Paralel, Strict Paralel, KR-20, Spearmen Brown, dan Cronbach Alpha. Metode yang digunakan dalam modul ini adalah Cronbach Alpha.

Kasus menggunakan kasus diatas,

Penyelesaian

- 1. Hipotesis
	- $H_0$ : Butir-butir soal bersifat reliabel
	- $H_1$ : Butir-butir soal tidak bersifat reliabel
- 2. Taraf Signifikansi ( $\alpha = 0.05$ )
- 3. Kriteria Uji

Jika nilai  $Cronbach's Alpha < 0.6$  maka butir-butir soal tidak reliabel.

Jika nilai  $0.6 \leq$  *Cronbach's Alpha*  $\leq$  0.7 maka butir-butir soal cukup reliabel.

Jika nilai  $0.7 <$  Cronbach's Alpha < 0.8 maka butir-butir soal reliabel.

Jika nilai  $Cronbach's Alpha > 0.8$  maka butir-butir soal sangat reliabel.

4. Statistik Uji

Menggunakan nilai dari Cronbach's Alpha

- 5. Perhitungan Statistik Uji menggunakan SPSS
- 6. Langkah-langkah pengujian reliabilitas pada di atas menggunakan SPSS:
	- a. Buka SPSS
	- b. Gunakan data pada kasus di atas
	- c. Klik Analyze➔Scale➔Reliability Analysis
	- d. Masukkan variabel yang valid. Klik OK.

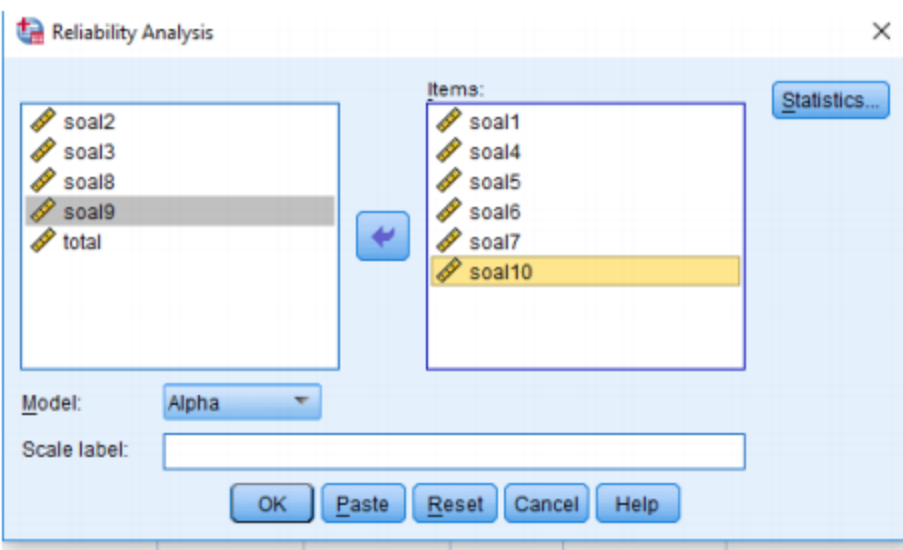

7. Hasil dan Interprestasi

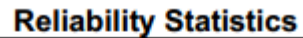

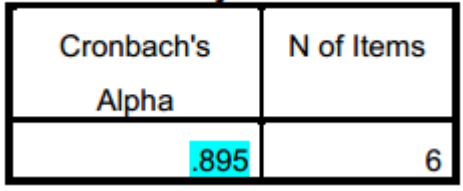

Berdasarkan tabel Reliability Statistics, diketahui bahwa nilai Cronbach's Alpha adalah 0.838. Diketahui bahwa nilai  $Cronbach's Alpha > 0.8$  jadi dapat disimpulkan bahwa 6 butir pertanyaan pada kuesioner sudah sangat reliabel.